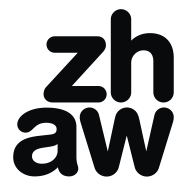

Koordination Studium-Dienstpflicht

# **Merkblatt Studium und Dienstpflicht**

#### **Generelles**

Militärdienstpflichtige Studierende müssen ihre Dienstpflicht auch während des Studiums wahrnehmen. Es ist deshalb wichtig, die dienstlichen Belange in die Studienplanung einzubeziehen. Dies gilt insbesondere für die Ausbildungsdienste der Formationen (ADF = Wiederholungskurse), die grundsätzlich mit der Einteilungsformation zu leisten sind. Die Daten des militärischen Aufgebots-Tableaus sind verbindlich.

### **Rechtliche Grundlagen**

Grundlage für Dienstverschiebungen ist der Artikel 50 in den Weisungen des Chefs der Armee über die Militärdienstpflicht (WMDP – als PDF auf Webseite der Armee zu finden) vom 19.12.2017 (in Kraft ab 01.01.2018). Leitgedanke ist, dass die militärische und zivile Ausbildung ohne übermäßige Verlängerung oder Störung des Studiums nebeneinander stattfinden. Es besteht jedoch kein absoluter Anspruch auf die Bewilligung von Gesuchen.

#### **Militärische Grundausbildung (Rekrutenschule RS)**

Die ZHAW empfiehlt dringend, die Rekrutenschule vor Studienbeginn zu absolvieren. Wünscht der Studierende, die RS während des Studiums zu fraktionieren oder zu verschieben, liegt es in seiner alleinigen Verantwortung, mit den Militärbehörden mögliche Termine abzusprechen. Das Hochschulsekretariat bietet dabei Unterstützung an. Es ist auch ein Zwischenjahr in Betracht zu ziehen.

#### **Gesuch um Dienstverschiebung**

Hier finden Sie das Dienstverschiebungsformular für den AdA im Studium [Dienstverschiebung.](https://www.vtg.admin.ch/de/mein-militaerdienst/allgemeines-zum-militaerdienst/dienstverschiebung.html)

Im Fachhochschulstudium sind die folgenden Perioden verschiebungsfähig**:** (Massgebend ist die Weisungen des Chefs der Armee über die Militärdienstpflicht (WMDP) Interpretation der ZHAW:

- Aufnahmeprüfungen / Zulassungsprüfungen
- Assessment: Vollzeitstudierende 2 Semester / Teilzeitstudierende 3-4 Semester, je nach Studiengang
- Lehrveranstaltungen, Prüfungen und Projektarbeiten
- Obligatorische Praktika (unter "andere Pflichtleistungen zum Nachweis von Qualifikationen" anzugeben)
- Das Jahr, in welchem die Bachelorarbeit bzw. Masterthesis geschrieben wird.

Für die Gesuche sind die auf unserer Website verlinkten Formulare zu verwenden. Ein Gesuch muss mindestens **14 Wochen vor Dienstbeginn** eingereicht werden – siehe Art. 90 SR 512.21 - [Verordnung](https://www.fedlex.admin.ch/eli/cc/2017/810/de)  [über die Militärdienstpflicht \(VMDP\)](https://www.fedlex.admin.ch/eli/cc/2017/810/de) Verspätetes Einreichen ist in einem **Begleitbrief** ausführlich zu begründen. Bitte geben Sie konkrete Termine für eine mögliche Dienstleistung im gleichen Jahr an.

Das Gesuch ist an die jeweilige unten erwähnte Beratungsstelle zu senden. Nach Bearbeitung durch die Beratungsstelle wird es dem Studierenden entweder per Mail zugesandt oder er holt es bei der Beratungsstelle ab.

Das Gesuch muss zusammen mit den nötigen Unterlagen vom Studierenden selbst an die zuständige militärische Stelle weitergeleitet werden. Die ZHAW empfiehlt, eine Kopie des Gesuches aufzubewahren, bis ein definitiver Bescheid eingetroffen ist.

Wird ein rechtzeitig eingereichtes Gesuch von den zuständigen Militärbehörden abgelehnt, so soll ein **Wiedererwägungsgesuch** erst nach Rücksprache mit der zuständigen Beratungsstelle eingereicht werden.

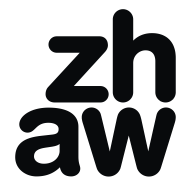

Koordination Studium-Dienstpflicht

#### **Empfehlung**

Während des Studiums sollte mindestens ein WK absolviert werden, damit nach dem Studium bei der Stellensuche keine Nachteile entstehen. Dazu eignet sich vor allem die unterrichtsfreie Zeit.

#### **Urlaubsgesuche**

Gesuche für einen mehrtägigen Urlaub sind schriftlich und nach Möglichkeit frühestmöglich und vordienstlich direkt beim zuständigen Kommandanten einzureichen. Beilagen (z.B. Stunden- und Prüfungspläne) können durch das Hochschulsekretariat oder das zuständige Studiengangsekretariat gestempelt und signiert werden.

#### **Beratung und weiteres Vorgehen**

Die Beratungsstellen für die Koordination von Studium und Militärdienst stehen allen Studierenden zur Verfügung.

# **Standort Winterthur**

# **Für die Departemente Angewandte Linguistik / Architektur, Gestaltung und Bauingenieurwesen / Gesundheit / School of Engineering / School of Management and Law**

a) Studierende mit zivilrechtlichem Wohnsitz im Kanton Zürich:

[Elektronisches Dienstverschiebungsgesuch](https://www.services.zh.ch/app/amz/#/studies/new/personalien?inst=ZHAW) Vorgehen: [Merkblatt ZHservices](https://www.zhaw.ch/storage/hochschule/studium/beratung/merkblatt-zhservices-militaerdienst.pdf)

b) Studierende mit zivilrechtlichem Wohnsitz ausserhalb Kanton Zürich:

- Dienstverschiebungsgesuch für den AdA im Studium ausfüllen: [Dienstverschiebung](https://www.vtg.admin.ch/de/mein-militaerdienst/allgemeines-zum-militaerdienst/dienstverschiebung.html)
- Gesuch senden an Hochschulsekretariat[: info@zhaw.ch](mailto:info@zhaw.ch) Tel. 058 934 71 71
- Das bearbeitete Gesuch wird elektronisch an Sie retourniert
- DVS unterzeichnen und Kopie erstellen. Einsenden an Militärbehörde des Wohnkantons (zivilrechtlicher Wohnsitz) [Adressliste Kant. Militärbehörde](http://www.vtg.admin.ch/de/mein-militaerdienst/dienstleistende/adressen-kant-militaerbehoerden.html#p/1/f/-)

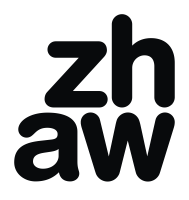

Koordination Studium-Dienstpflicht

# **Standort Zürich**

# **Für das Departement School of Engineering**

a) Studierende mit zivilrechtlichem Wohnsitz im Kanton Zürich:

[Elektronisches Dienstverschiebungsgesuch](https://www.services.zh.ch/app/amz/#/studies/new/personalien?inst=ZHAW) Vorgehen: [Merkblatt ZHservices](https://www.zhaw.ch/storage/hochschule/studium/beratung/merkblatt-zhservices-militaerdienst.pdf)

b) Studierende mit zivilrechtlichem Wohnsitz ausserhalb Kanton Zürich:

- [Dienstverschiebung](https://www.vtg.admin.ch/de/mein-militaerdienst/allgemeines-zum-militaerdienst/dienstverschiebung.html)sgesuch ausfüllen: Dienstverschiebung
- Gesuch senden an Hochschulsekretariat: [info@zhaw.ch](mailto:info@zhaw.ch) Tel. 058 934 71 71
- Gesuch wird elektronisch unterschrieben und an Sie retourniert
- DVS unterzeichnen und Kopie erstellen. Einsenden an Militärbehörde des Wohnkantons (zivilrechtlicher Wohnsitz) [Adressliste Kant. Militärbehörde](http://www.vtg.admin.ch/de/mein-militaerdienst/dienstleistende/adressen-kant-militaerbehoerden.html#p/1/f/-)

# **Für das Departement Angewandte Psychologie**

- • [Dienstverschiebung](https://www.vtg.admin.ch/de/mein-militaerdienst/allgemeines-zum-militaerdienst/dienstverschiebung.html)sgesuch ausfüllen: Dienstverschiebung
- Gesuch senden an Studiengangsekretariat: [info.psychologie@zhaw.ch,](mailto:info.psychologie@zhaw.ch) Tel. 058 934 83 10
- Unterschriebenes DVS im Studiengangsekretariat abholen
- DVS unterzeichnen und Kopie erstellen Einsenden an Militärbehörde des Wohnkantons (zivilrechtlicher Wohnsitz) [Adressliste Kant. Militärbehörde](http://www.vtg.admin.ch/de/mein-militaerdienst/dienstleistende/adressen-kant-militaerbehoerden.html#p/1/f/-)

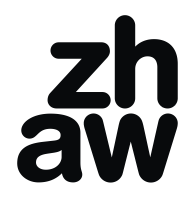

Koordination Studium-Dienstpflicht

# **Für das Departement Soziale Arbeit**

- Dienstverschiebungsgesuch ausfüllen: [Dienstverschiebung](https://www.vtg.admin.ch/de/mein-militaerdienst/allgemeines-zum-militaerdienst/dienstverschiebung.html) Elektronisch senden an Studienberatung: studienberatung.sozialearbeit@zhaw.ch
- Gesuch wird elektronisch unterschrieben und an Sie retourniert
- DVS unterzeichnen und Kopie erstellen Einsenden an Militärbehörde des Wohnkantons (zivilrechtlicher Wohnsitz) [Adressliste Kant. Militärbehörde](http://www.vtg.admin.ch/de/mein-militaerdienst/dienstleistende/adressen-kant-militaerbehoerden.html#p/1/f/-)

# **Standort Wädenswil**

# **Für das Departement Life Sciences and Facility Management**

- [Dienstverschiebung](https://www.vtg.admin.ch/de/mein-militaerdienst/allgemeines-zum-militaerdienst/dienstverschiebung.html)sgesuch ausfüllen: Dienstverschiebung
- DVS in Papierform im Studiensekretariat abgeben: Grüental, 8820 Wädenswil, Tel. 058 934 59 61, E-Mail: [studiensekretariat.lsfm@zhaw.ch](mailto:studiensekretariat.lsfm@zhaw.ch)
- Unterschriebenes DVS im Studiensekretariat abholen
- DVS unterzeichnen und Kopie erstellen Einsenden an Militärbehörde des Wohnkantons (zivilrechtlicher Wohnsitz) [Adressliste Kant. Militärbehörde](http://www.vtg.admin.ch/de/mein-militaerdienst/dienstleistende/adressen-kant-militaerbehoerden.html#p/1/f/-)

# **Dokumente**

[Merkblatt ZHservices, Elektronische Dienstverschiebung, Kanton Zürich](https://www.zhaw.ch/storage/hochschule/studium/beratung/merkblatt-zhservices-militaerdienst.pdf) **[Urlaubsgesuch](https://www.armee.ch/de/militaerdienst-urlaub) [Zivilschutz](file://///shared.zhaw.ch/shared$/pools/v/V-Hochschulsekretariat/01_DVS/Militär/Dokumente%20Militär/Zivilschutz,%20Version%202024.pdf) [Zivildienst](file://///shared.zhaw.ch/shared$/pools/v/V-Hochschulsekretariat/01_DVS/Militär/Dokumente%20Militär/Zivildienst,%20Version%202024.pdf)** [EO-Anmeldung](https://svazurich.ch/unsere-produkte/weitere-produkte/erwerbsersatzordnung--eo-/erwerbsersatzordnung.html)